# Package 'arkhe'

June 15, 2022

<span id="page-0-0"></span>Title Representation of Archaeological Data

Version 0.5.0

Maintainer Nicolas Frerebeau

<nicolas.frerebeau@u-bordeaux-montaigne.fr>

Description A collection of classes that represent archaeological data. This package provides a set of S4 classes that represent different special types of matrix (absolute/relative frequency, presence/absence data, co-occurrence matrix, etc.) upon which package developers can build subclasses. It also provides a set of generic methods (mutators and coercion mechanisms) and functions (e.g. summary statistics, predicates). In addition, a few classes of general interest (e.g. that represent stratigraphic relationships) are implemented.

License GPL  $(>= 3)$ 

URL <https://packages.tesselle.org/arkhe/>,

<https://github.com/tesselle/arkhe>

BugReports <https://github.com/tesselle/arkhe/issues>

Depends  $R$  ( $>= 3.3$ )

Imports methods, stats, utils

**Suggests** covr, knitr, rmarkdown, test that  $(>= 3.0.0)$ 

VignetteBuilder knitr

Config/testthat/edition 3

Encoding UTF-8

RoxygenNote 7.2.0

Collate 'AllClasses.R' 'AllGenerics.R' 'arkhe-package.R' 'assign.R' 'predicates.R' 'check.R' 'coerce.R' 'compact.R' 'conditions.R' 'detect.R' 'initialize.R' 'mutators.R' 'replace.R' 'show.R' 'statistics.R' 'subset.R' 'summary.R' 'utilities.R' 'validate.R' 'zzz.R'

NeedsCompilation no

Author Nicolas Frerebeau [aut, cre] (<<https://orcid.org/0000-0001-5759-4944>>, Université Bordeaux Montaigne), Brice Lebrun [ctb] (<<https://orcid.org/0000-0001-7503-8685>>, Université Bordeaux Montaigne)

Repository CRAN

Date/Publication 2022-06-15 09:30:12 UTC

# R topics documented:

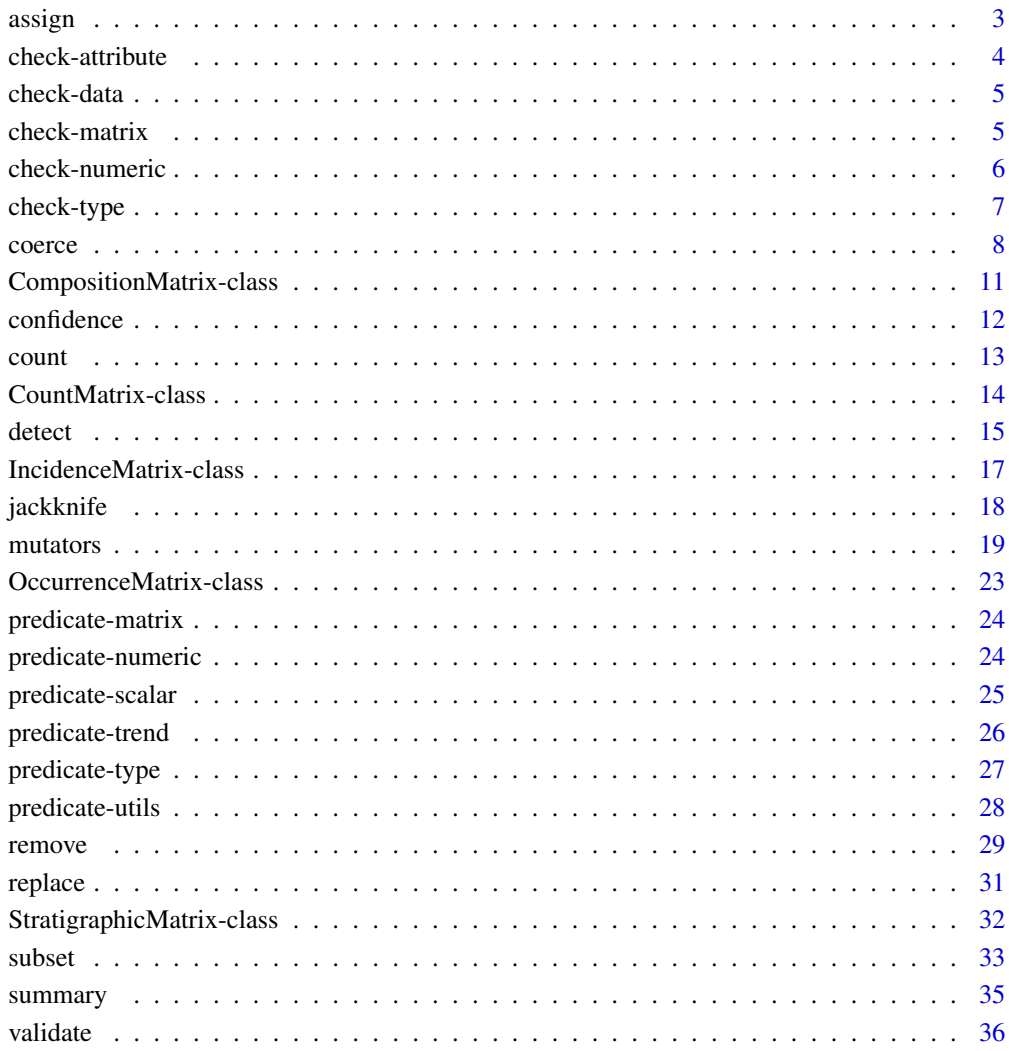

#### **Index** [37](#page-36-0)

<span id="page-2-1"></span><span id="page-2-0"></span>

Assign a specific row/column to the column/row names

# Usage

```
assign_colnames(x, ...)
assign_rownames(x, ...)
## S4 method for signature 'data.frame'
assign_rownames(x, column, remove = TRUE)
## S4 method for signature 'data.frame'
assign\_columns(x, row, remove = TRUE)
```
#### Arguments

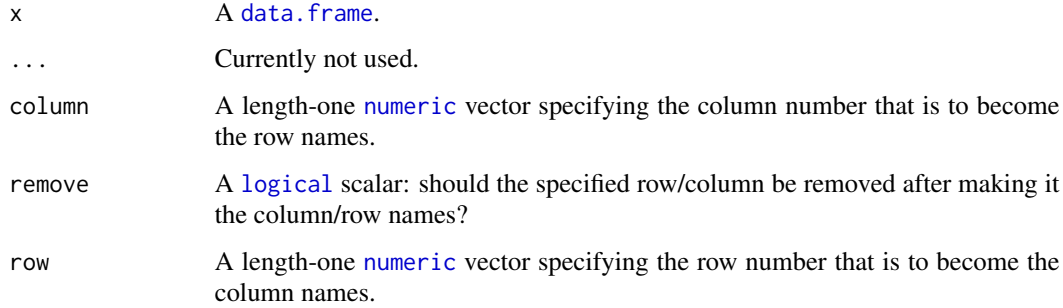

# Value

A [data.frame](#page-0-0).

# Author(s)

N. Frerebeau

# See Also

Other data cleaning tools: [count\(](#page-12-1)), [detect\(](#page-14-1)), [remove\(](#page-28-1)), [replace\(](#page-30-1))

<span id="page-3-1"></span><span id="page-3-0"></span>Check Object Attributes

#### Usage

```
assert_empty(x)
assert_filled(x)
assert_length(x, expected, empty = FALSE)
assert_lengths(x, expected)
assert_dimensions(x, expected)
assert_names(x, expected)
assert_dimnames(x, expected)
```
# Arguments

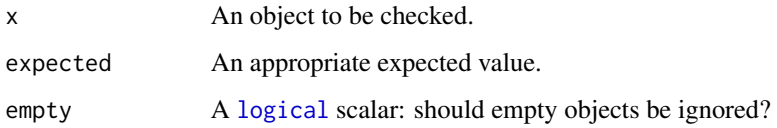

# Value

Throws an error, if any, and returns x invisibly otherwise.

# Author(s)

N. Frerebeau

# See Also

Other validation methods: [check-data](#page-4-1), [check-graph](#page-0-0), [check-matrix](#page-4-2), [check-numeric](#page-5-1), [check-type](#page-6-1), [validate\(](#page-35-1))

<span id="page-4-1"></span><span id="page-4-0"></span>

- assert\_missing() and assert\_infinite() check if an object contains any missing (NA, NaN) or infinite (Inf) value.
- assert\_unique() checks if an object contains duplicated elements."

#### Usage

assert\_missing(x) assert\_infinite(x)

assert\_unique(x, expected)

# Arguments

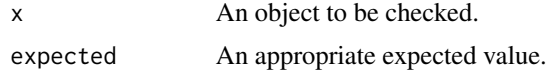

#### Value

Throws an error, if any, and returns x invisibly otherwise.

# Author(s)

N. Frerebeau

# See Also

Other validation methods: [check-attribute](#page-3-1), [check-graph](#page-0-0), [check-matrix](#page-4-2), [check-numeric](#page-5-1), [check-type](#page-6-1), [validate\(](#page-35-1))

<span id="page-4-2"></span>check-matrix *Check Matrix*

#### Description

Check Matrix

#### Usage

assert\_matrix(x, expected)

#### <span id="page-5-0"></span>Arguments

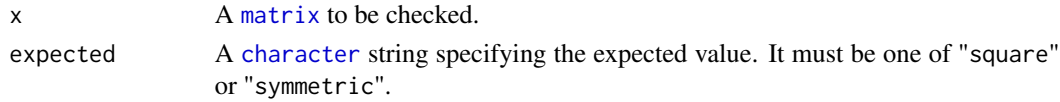

# Value

Throw an error, if any.

## Author(s)

N. Frerebeau

#### See Also

Other validation methods: [check-attribute](#page-3-1), [check-data](#page-4-1), [check-graph](#page-0-0), [check-numeric](#page-5-1), [check-type](#page-6-1), [validate\(](#page-35-1))

<span id="page-5-1"></span>check-numeric *Check Numeric Values*

# Description

Check Numeric Values

# Usage

```
assert_count(x)
assert_numeric(x, expected, ...)
assert_trend(x, expected, ...)
assert_relation(x, y, expected, ...)
```
# Arguments

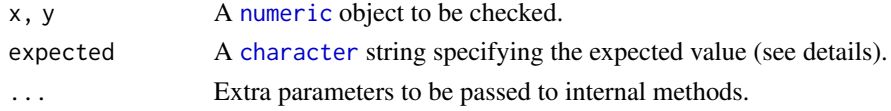

# Details

Possible values for expected:

```
assert_numeric() "positive", "whole", "odd" or "even"
assert_trend() "constant", "decreasing" or "increasing"
assert_relation() "lower" or "greater"
```
# <span id="page-6-0"></span>check-type 7

# Value

Throws an error, if any, and returns x invisibly otherwise.

# Author(s)

N. Frerebeau

# See Also

Other validation methods: [check-attribute](#page-3-1), [check-data](#page-4-1), [check-graph](#page-0-0), [check-matrix](#page-4-2), [check-type](#page-6-1), [validate\(](#page-35-1))

<span id="page-6-1"></span>check-type *Check Data Types*

# Description

Check Data Types

#### Usage

assert\_type(x, expected)

assert\_scalar(x, expected)

#### Arguments

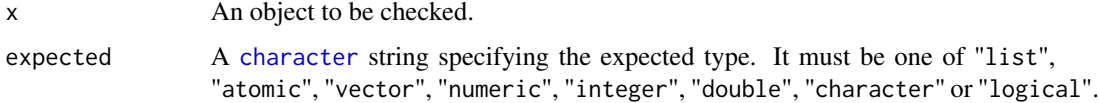

#### Value

Throws an error, if any, and returns x invisibly otherwise.

#### Author(s)

N. Frerebeau

# See Also

Other validation methods: [check-attribute](#page-3-1), [check-data](#page-4-1), [check-graph](#page-0-0), [check-matrix](#page-4-2), [check-numeric](#page-5-1), [validate\(](#page-35-1))

<span id="page-7-2"></span><span id="page-7-0"></span>coerce *Coerce*

#### <span id="page-7-1"></span>Description

Coerces an object to a \*Matrix object.

#### Usage

as\_long(from, ...)

as\_count(from)

as\_composition(from)

as\_incidence(from)

as\_occurrence(from)

as\_features(from)

as\_stratigraphy(from)

## S4 method for signature 'ANY' as\_count(from)

## S4 method for signature 'ANY' as\_composition(from)

## S4 method for signature 'ANY' as\_incidence(from)

## S4 method for signature 'ANY' as\_occurrence(from)

## S4 method for signature 'ANY' as\_stratigraphy(from)

## S4 method for signature 'matrix' as\_long(from, factor = FALSE, reverse = FALSE)

## S4 method for signature 'AbundanceMatrix' as\_long(from, factor = FALSE, reverse = FALSE)

```
## S4 method for signature 'AbundanceMatrix'
as_features(from)
```
#### <span id="page-8-0"></span>coerce 99 and 200 million and 200 million and 200 million and 200 million and 200 million and 200 million and 200 million and 200 million and 200 million and 200 million and 200 million and 200 million and 200 million and

#### **Arguments**

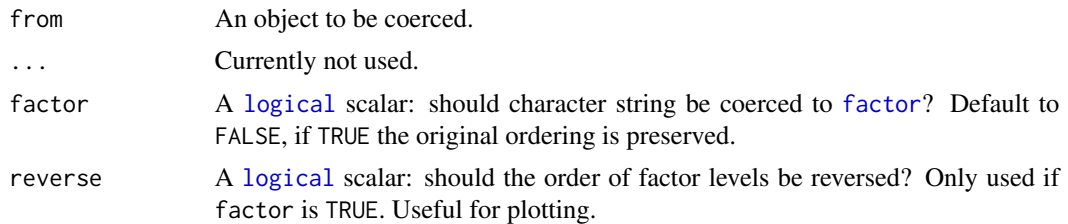

#### Details

The following methods coerce an object to a \*Matrix object:

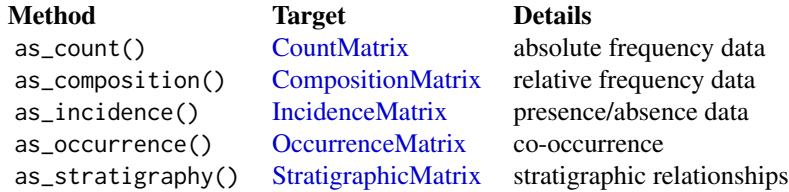

*Note that* as\_count() *rounds numeric values to zero decimal places and then coerces to integer as by* as.integer()*.*

as\_stratigraphy() converts a set of stratigraphic relationships (edges) to a stratigraphic (adjacency) matrix. from can be a [matrix](#page-0-0), [list](#page-0-0), or [data.frame](#page-0-0): the first column/component is assumed to contain the bottom units and the second the top units (adjacency).

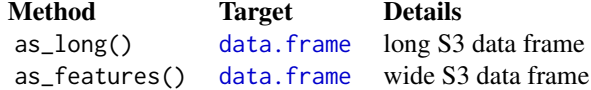

as\_features() converts a \*Matrix object to a collection of features: a [data.frame](#page-0-0) with all informations as extra columns (result may differ according to the class of from).

#### Value

A coerced object.

#### Abundance Matrix

The CountMatrix, CompositionMatrix and IncidenceMatrix classes have special slots:

- samples for replicated measurements/observation,
- groups to group data by site/area,
- dates to specify the date point estimate of an assemblage,
- tqp and taq to specify the chronology of an assemblage.

When coercing a data. frame to a \*Matrix object, an attempt is made to automatically assign values to these slots by mapping column names (case insensitive, plural insensitive). This behavior can be disabled by setting options (arkhe.autodetect = FALSE) or overrided by explicitly specifying the columns to be used in  $as_{\mathbf{r}}(.)$ .

#### **Chronology**

The way chronological information is handled is somewhat opinionated. Sub-annual precision is overkill/meaningless in most situations: dates are assumed to be expressed in years CE and are stored as integers (values are coerced with as.integer() and hence truncated towards zero).

#### Author(s)

N. Frerebeau

# See Also

Other classes: [CompositionMatrix-class](#page-10-1), [CountMatrix-class](#page-13-1), [DataMatrix](#page-0-0), [IncidenceMatrix-class](#page-16-1), [OccurrenceMatrix-class](#page-22-1), [StratigraphicMatrix-class](#page-31-1)

```
## Create a count matrix
A0 \leq matrix(data = sample(0:10, 100, TRUE), nrow = 20, ncol = 5)
## Coerce to absolute frequencies
A1 \leftarrow as_count(A0)## Coerce to relative frequencies
B0 <- as_composition(A1)
## Row sums are internally stored before coercing to relative frequencies
## (use get_totals() to retrieve these values)
## This allows to restore the source data
A2 \leq -a s_{\text{count}}(B0)all(A1 == A2)## Coerce to presence/absence
C0 <- as_incidence(A1)
## Coerce to a co-occurrence matrix
D0 <- as_occurrence(A1)
## Coerce to an S3 matrix or data.frame
X \leftarrow as.matrix(A1)all(A0 == X)Y <- data.frame(A1)
head(Y)
```
<span id="page-9-0"></span>

<span id="page-10-1"></span><span id="page-10-0"></span>CompositionMatrix-class

*Relative Frequency Matrix*

#### Description

An S4 class to represent a relative frequency matrix (i.e. the fraction of times a given datum occurs in a dataset).

#### Usage

```
CompositionMatrix(data = \theta, nrow = 1, ncol = 1, byrow = FALSE, dimnames = NULL)
```
# Arguments

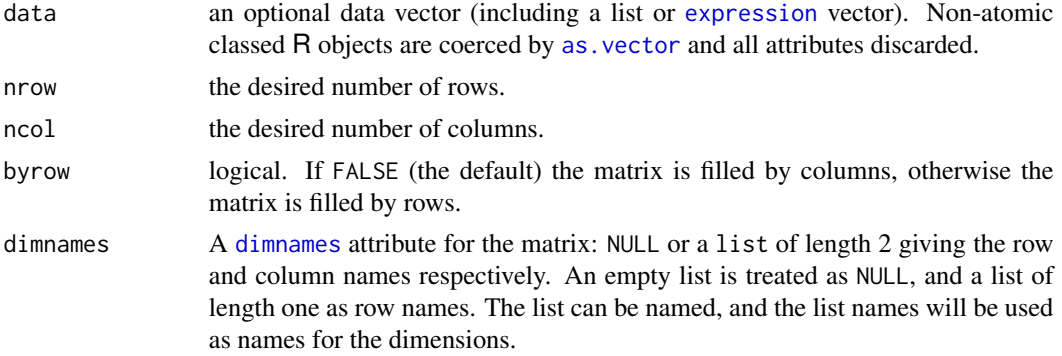

#### Author(s)

N. Frerebeau

#### See Also

#### [as\\_composition\(\)](#page-7-1)

```
Other classes: CountMatrix-class, DataMatrix, IncidenceMatrix-class, OccurrenceMatrix-class,
StratigraphicMatrix-class, coerce()
```

```
## Create an incidence (presence/absence) matrix
## Data will be coerced with as.logical()
A \le IncidenceMatrix(data = sample(0:1, 100, TRUE, c(1, 1/3)), nrow = 20)
## Create a count data matrix
B \le CountMatrix(data = sample(0:10, 100, TRUE), nrow = 20)
## Access
dim(B) # Get the matrix dimensions
row(B) # Get the row indexes
```

```
col(B, as.factor = TRUE) # Get the column indexes
nrow(B) # Get the number of rows
ncol(B) # Get the number of columns
dimnames(B) # Get the dimension names
rownames(B) <- LETTERS[1:20] # Set the row names
rownames(B) # Get the rownames
colnames(B) <- letters[21:25] # Set the column names
colnames(B) # Get the column names
## Subset
B[[1, 1]] # Get the first value
B[1] # Get the first value
B[, ] # Get all values
B[1, , drop = FALSE] # Get the first row
B[, 1:3] # Get the first three column
```
#### <span id="page-11-1"></span>confidence *Confidence Interval for a Mean*

#### Description

Computes a confidence interval for a mean at a desired level of significance.

#### Usage

```
confidence(object, ...)
```

```
## S4 method for signature 'numeric'
confidence(object, level = 0.95, type = c("student", "normal"))
```
#### Arguments

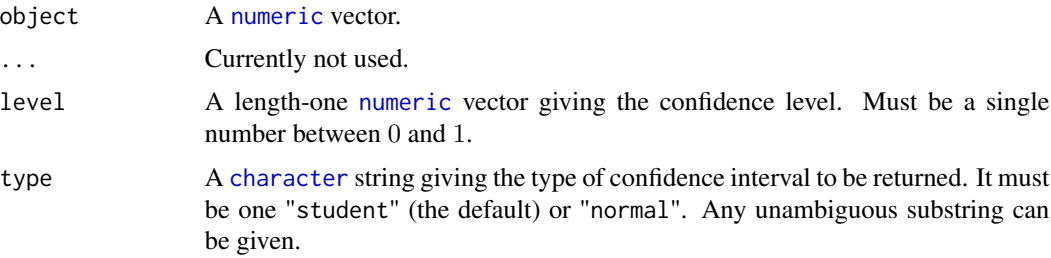

#### Value

A length-two [numeric](#page-0-0) vector giving lower and upper confidence limits.

#### Author(s)

N. Frerebeau

<span id="page-11-0"></span>

#### <span id="page-12-0"></span>count and the count of the count of the count of the count of the count of the count of the count of the count of the count of the count of the count of the count of the count of the count of the count of the count of the

# See Also

Other resampling methods: [jackknife\(](#page-17-1))

#### Examples

```
## Jackknife
x < - rnorm(20)
jackknife(x, do = mean) # Sample mean
```
<span id="page-12-1"></span>count *Count values according to a given predicate*

# Description

Counts values by rows/columns according to a given predicate.

# Usage

 $count(x, f, ...)$ 

```
## S4 method for signature 'matrix,`function`'
count(x, f, margin = 1, negative = FALSE)
```
## S4 method for signature 'data.frame, 'function''  $count(x, f, margin = 1, negative = FALSE)$ 

# Arguments

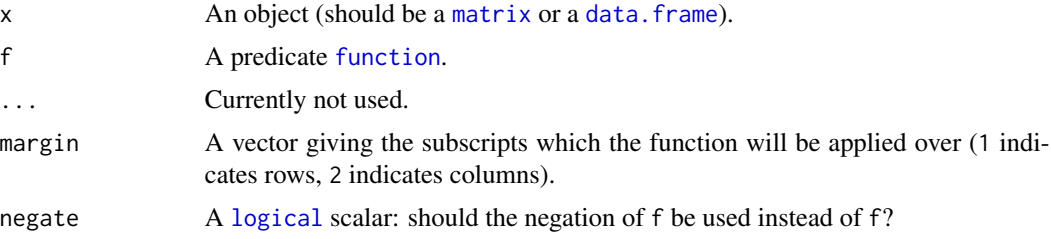

#### Value

A [numeric](#page-0-0) vector.

#### Author(s)

N. Frerebeau

# See Also

Other data cleaning tools: [assign\(](#page-2-1)), [detect\(](#page-14-1)), [remove\(](#page-28-1)), [replace\(](#page-30-1))

#### Examples

```
## Create a count data matrix
X \le matrix(sample(1:10, 25, TRUE), nrow = 5, ncol = 5)
## Add NA
k \leq - sample(1:25, 3, FALSE)
X[k] <- NA
X
## Count missing values in rows
count(X, f = is.na, margin = 1)## Count non-missing values in columns
count(X, f = is.na, margin = 2, negative = TRUE)## Find row with NA
detect(X, f = is.na, margin = 1)## Find column without any NA
detect(X, f = is.na, margin = 2, negative = TRUE, all = TRUE)## Remove row with any NA
compact(X, f = is.na, margin = 1, all = FALSE)## Remove column with any NA
compact(X, f = is.na, margin = 2, all = FALSE)## Replace NA with zeros
replace_MA(X, value = 0)
```
<span id="page-13-1"></span>CountMatrix-class *Absolute Frequency Matrix*

# Description

An S4 class to represent an absolute frequency matrix (i.e. the number of times a given datum occurs in a dataset).

#### Usage

```
CountMatrix(data = 0, nrow = 1, ncol = 1, byrow = FALSE, dimnames = NULL)
```
#### Arguments

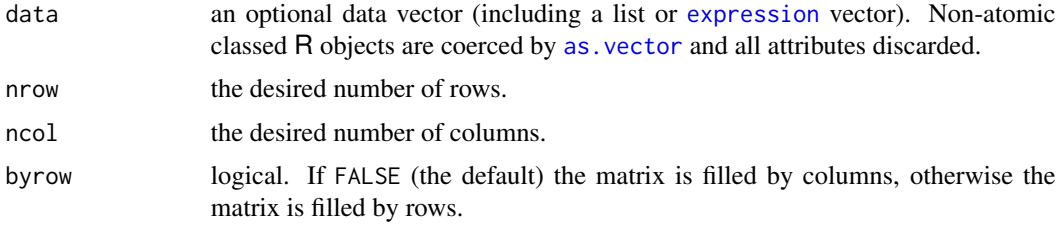

<span id="page-13-0"></span>

#### <span id="page-14-0"></span>detect and the contract of the contract of the contract of the contract of the contract of the contract of the contract of the contract of the contract of the contract of the contract of the contract of the contract of the

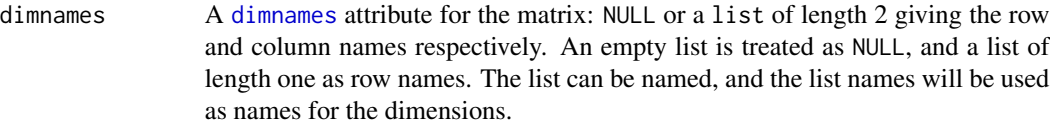

#### Author(s)

N. Frerebeau

#### See Also

[as\\_count\(\)](#page-7-1)

Other classes: [CompositionMatrix-class](#page-10-1), [DataMatrix](#page-0-0), [IncidenceMatrix-class](#page-16-1), [OccurrenceMatrix-class](#page-22-1), [StratigraphicMatrix-class](#page-31-1), [coerce\(](#page-7-2))

# Examples

```
## Create an incidence (presence/absence) matrix
## Data will be coerced with as.logical()
A \le IncidenceMatrix(data = sample(0:1, 100, TRUE, c(1, 1/3)), nrow = 20)
## Create a count data matrix
B \le CountMatrix(data = sample(0:10, 100, TRUE), nrow = 20)
```

```
## Access
dim(B) # Get the matrix dimensions
row(B) # Get the row indexes
col(B, as.factor = TRUE) # Get the column indexes
nrow(B) # Get the number of rows
ncol(B) # Get the number of columns
dimnames(B) # Get the dimension names
rownames(B) <- LETTERS[1:20] # Set the row names
rownames(B) # Get the rownames
colnames(B) \le letters[21:25] # Set the column names
colnames(B) # Get the column names
```

```
## Subset
B[[1, 1]] # Get the first value
B[1] # Get the first value
B[, ] # Get all values
B[1, , drop = FALSE] # Get the first row
B[, 1:3] # Get the first three column
```
<span id="page-14-1"></span>detect *Find values according to a given predicate*

#### Description

Finds rows/columns in an array-like object according to a given predicate.

16 detect and the detect of the state of the detect of the detect of the detect of the detect of the detect of the detect of the detect of the detect of the detect of the detect of the detect of the detect of the detect of

#### Usage

 $detect(x, f, ...)$ 

## S4 method for signature 'ANY,`function`'  $detect(x, f, margin = 1, negative = FALSE, all = FALSE)$ 

# Arguments

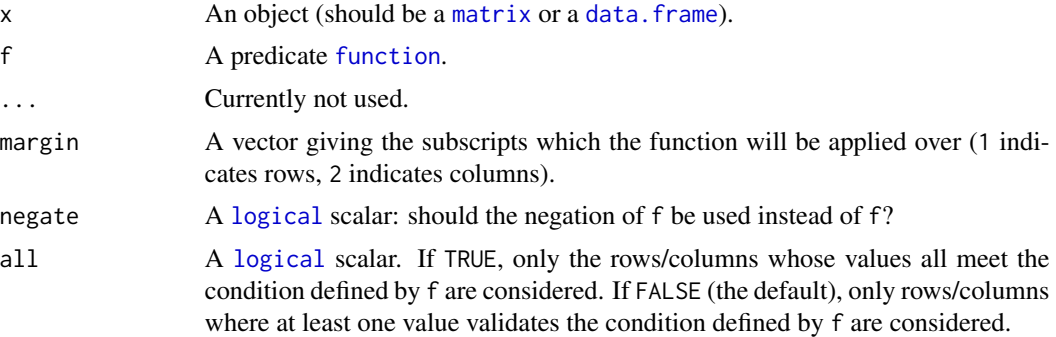

# Value

A [logical](#page-0-0) vector.

#### Author(s)

N. Frerebeau

#### See Also

Other data cleaning tools: [assign\(](#page-2-1)), [count\(](#page-12-1)), [remove\(](#page-28-1)), [replace\(](#page-30-1))

```
## Create a count data matrix
X \le matrix(sample(1:10, 25, TRUE), nrow = 5, ncol = 5)
## Add NA
k \leq - sample(1:25, 3, FALSE)
X[k] <- NA
X
## Count missing values in rows
count(X, f = is.na, margin = 1)## Count non-missing values in columns
count(X, f = is.na, margin = 2, negative = TRUE)## Find row with NA
detect(X, f = is.na, margin = 1)## Find column without any NA
detect(X, f = is.na, margin = 2, negative = TRUE, all = TRUE)
```
<span id="page-15-0"></span>

```
## Remove row with any NA
compact(X, f = is.na, margin = 1, all = FALSE)## Remove column with any NA
compact(X, f = is.na, margin = 2, all = FALSE)## Replace NA with zeros
replace_MA(X, value = 0)
```
<span id="page-16-1"></span>IncidenceMatrix-class *Incidence Matrix*

#### Description

An S4 class to represent an incidence (presence/absence) matrix.

#### Usage

```
IncidenceMatrix(
 data = FALSE,
 nrow = 1,
 ncol = 1,
 byrow = FALSE,
  dimnames = NULL
)
```
# Arguments

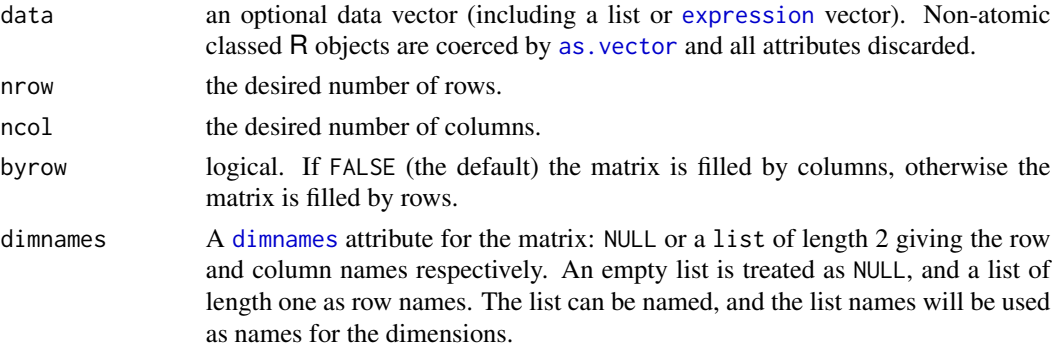

#### Author(s)

N. Frerebeau

# See Also

#### [as\\_incidence\(\)](#page-7-1)

Other classes: [CompositionMatrix-class](#page-10-1), [CountMatrix-class](#page-13-1), [DataMatrix](#page-0-0), [OccurrenceMatrix-class](#page-22-1), [StratigraphicMatrix-class](#page-31-1), [coerce\(](#page-7-2))

#### Examples

```
## Create an incidence (presence/absence) matrix
## Data will be coerced with as.logical()
A \le IncidenceMatrix(data = sample(0:1, 100, TRUE, c(1, 1/3)), nrow = 20)
## Create a count data matrix
B \le CountMatrix(data = sample(0:10, 100, TRUE), nrow = 20)
## Access
dim(B) # Get the matrix dimensions
row(B) # Get the row indexes
col(B, as.factor = TRUE) # Get the column indexes
nrow(B) # Get the number of rows
ncol(B) # Get the number of columns
dimnames(B) # Get the dimension names
rownames(B) \le - LETTERS[1:20] # Set the row names
rownames(B) # Get the rownames
colnames(B) <- letters[21:25] # Set the column names
colnames(B) # Get the column names
## Subset
B[[1, 1]] # Get the first value
B[1] # Get the first value
B[, ] # Get all values
B[1, , drop = FALSE] # Get the first row
B[, 1:3] # Get the first three column
```
<span id="page-17-1"></span>jackknife *Jackknife Estimation*

#### Description

Jackknife Estimation

#### Usage

```
jackknife(object, ...)
```

```
## S4 method for signature 'numeric'
jackknife(object, do, ...)
```
#### Arguments

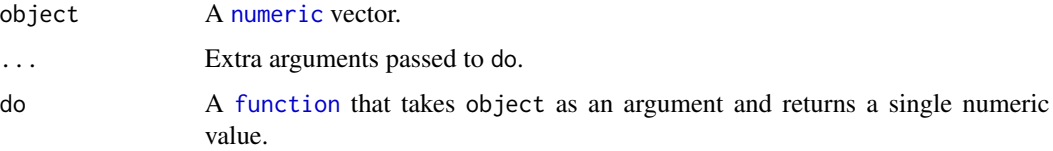

<span id="page-17-0"></span>

#### <span id="page-18-0"></span>mutators and the contract of the contract of the contract of the contract of the contract of the contract of the contract of the contract of the contract of the contract of the contract of the contract of the contract of t

# Value

Returns a named numeric vector with the following elements:

mean The jackknife estimate of mean of do.

bias The jackknife estimate of bias of do.

error he jackknife estimate of standard error of do.

# Author(s)

N. Frerebeau

# See Also

Other resampling methods: [confidence\(](#page-11-1))

# Examples

```
## Jackknife
x < - rnorm(20)
jackknife(x, do = mean) # Sample mean
```
<span id="page-18-1"></span>mutators *Get or Set Parts of an Object*

#### Description

Getters and setters to retrieve or set parts of an object.

#### Usage

```
has_groups(x)
get_groups(x)
set_groups(x) <- value
get_samples(x)
set_samples(x) <- value
has_dates(x)
get_dates(x)
set_dates(x) <- value
has_terminus(x)
```
#### 20 mutators and the contract of the contract of the contract of the contract of the contract of the contract of the contract of the contract of the contract of the contract of the contract of the contract of the contract o

```
get_terminus(x)
set_terminus(x) <- value
get_tpq(x)
set\_tpq(x) \leftarrow valueget_taq(x)
set\_tag(x) \leftarrow valueget_totals(x)
set_totals(x) <- value
## S4 method for signature 'AbundanceMatrix'
has_groups(x)
## S4 method for signature 'AbundanceMatrix'
get_groups(x)
## S4 method for signature 'AbundanceMatrix'
get_samples(x)
## S4 method for signature 'AbundanceMatrix'
has_dates(x)
## S4 method for signature 'AbundanceMatrix'
get_dates(x)
## S4 method for signature 'AbundanceMatrix'
has_terminus(x)
## S4 method for signature 'AbundanceMatrix'
get_terminus(x)
## S4 method for signature 'AbundanceMatrix'
get_tpq(x)
## S4 method for signature 'AbundanceMatrix'
get_taq(x)
## S4 method for signature 'AbundanceMatrix'
get_totals(x)
```
## S4 method for signature 'OccurrenceMatrix'

#### <span id="page-20-0"></span>mutators 21

```
get_totals(x)
## S4 replacement method for signature 'AbundanceMatrix'
set_groups(x) <- value
## S4 replacement method for signature 'AbundanceMatrix'
set_samples(x) <- value
## S4 replacement method for signature 'AbundanceMatrix, `NULL`'
set_dates(x) <- value
## S4 replacement method for signature 'AbundanceMatrix,numeric'
set_dates(x) <- value
## S4 replacement method for signature 'AbundanceMatrix, `NULL`'
set_terminus(x) <- value
## S4 replacement method for signature 'AbundanceMatrix,list'
set_tterminus(x) <- value
## S4 replacement method for signature 'AbundanceMatrix, `NULL`'
set_{top}(x) \leq value## S4 replacement method for signature 'AbundanceMatrix,numeric'
set\_tpq(x) \leq -value## S4 replacement method for signature 'AbundanceMatrix,`NULL`'
set\_tag(x) \leftarrow value## S4 replacement method for signature 'AbundanceMatrix,numeric'
set\_tag(x) < - value
## S4 replacement method for signature 'AbundanceMatrix'
set_totals(x) <- value
```
#### Arguments

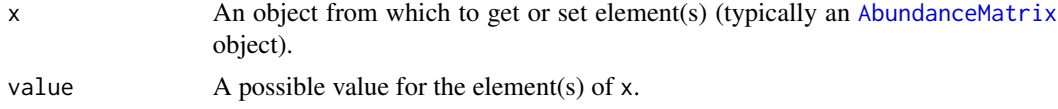

#### Details

- $get_s$  samples(x) and get\_samples(x) <- value Get or set the sample names of x.
- $get\_groups(x)$  and  $set\_groups(x) \leftarrow value$  Get or set the groups of x.
- $get\_dates(x)$  and  $set\_dates(x)$  <- value Get or set the dates of x.
- $get_terminus(x)$  and  $set_terminus(x) < -$  value Get or set the chronology of x. value must be a [list](#page-0-0) with components tpq (TPQ - *terminus post quem*) and taq (TAQ - *terminus ante*

#### <span id="page-21-0"></span>22 mutators and the contract of the contract of the contract of the contract of the contract of the contract of the contract of the contract of the contract of the contract of the contract of the contract of the contract o

*quem*).

```
get_tpg(x) and set_ttpq(x) <- value, get_taq(x) and set_ttag(x) <- value Get or set the TPQ/TAQ
    of x.
```
#### Value

- set\_ $\star$ () returns an object of the same sort as x with the new values assigned.
- $get_{\mathbf{r}}($  returns the part of x.
- has\_\*() returns a [logical](#page-0-0) scalar.

#### **Chronology**

The way chronological information is handled is somewhat opinionated. Sub-annual precision is overkill/meaningless in most situations: dates are assumed to be expressed in years CE and are stored as integers (values are coerced with as.integer() and hence truncated towards zero).

#### Author(s)

N. Frerebeau

#### See Also

Other mutators: [subset\(](#page-32-1)), [summary\(](#page-34-1))

```
## Create a data.frame
X \le matrix(data = sample(0:10, 50, TRUE), nrow = 10, ncol = 5)
Y <- as.data.frame(X)
## Coerce to a count matrix
Z \leftarrow as_{count}(Y)## Set/get groups
set\_samples(Z) \leq rep(c("a", "b", "c", "d", "e"), each = 2)get_samples(Z)
## Set/get groups
set_groups(Z) <- rep(c("A", "B"), each = 5)get_groups(Z)
## Get/get TPQ/TAQ
chrono <- list(
  tpq = sample(1301:1400, 10, replace = TRUE),
  taq = sample(1451:1500, 10, replace = TRUE)
)
set_terminus(Z) <- chrono
get_terminus(Z)
## Collection of features
as_features(Z)
```
# <span id="page-22-0"></span>OccurrenceMatrix-class 23

## Summarize data summary(Z)

<span id="page-22-1"></span>OccurrenceMatrix-class

*Co-Occurrence Matrix*

#### Description

An S4 class to represent a co-occurrence matrix.

# **Details**

A co-occurrence matrix is a symmetric matrix with zeros on its main diagonal, which works out how many times each pairs of taxa/types occur together in at least one sample.

# **Slots**

total An [integer](#page-0-0) giving the total number of observations.

#### Author(s)

N. Frerebeau

#### See Also

[as\\_occurrence\(\)](#page-7-1)

```
CompositionMatrix-classCountMatrix-classDataMatrixIncidenceMatrix-class,
StratigraphicMatrix-class, coerce()
```

```
## Create an incidence (presence/absence) matrix
## Data will be coerced with as.logical()
A \le IncidenceMatrix(data = sample(0:1, 100, TRUE, c(1, 1/3)), nrow = 20)
## Create a count data matrix
B \le CountMatrix(data = sample(0:10, 100, TRUE), nrow = 20)
## Access
dim(B) # Get the matrix dimensions
```

```
row(B) # Get the row indexes
col(B, as.factor = TRUE) # Get the column indexes
nrow(B) # Get the number of rows
ncol(B) # Get the number of columns
dimnames(B) # Get the dimension names
rownames(B) <- LETTERS[1:20] # Set the row names
rownames(B) # Get the rownames
colnames(B) <- letters[21:25] # Set the column names
```

```
colnames(B) # Get the column names
## Subset
B[[1, 1]] # Get the first value
B[1] # Get the first value
B[, ] # Get all values
B[1, , drop = FALSE] # Get the first row
B[, 1:3] # Get the first three column
```
<span id="page-23-2"></span>predicate-matrix *Matrix Predicates*

#### Description

- is\_square() checks if a matrix is square.
- is\_symmetric() checks if a matrix is symmetric.

#### Usage

is\_square(x)

```
is_symmetric(x)
```
#### Arguments

x A [matrix](#page-0-0) to be tested.

#### Value

A [logical](#page-0-0) scalar.

# See Also

Other predicates: [predicate-graph](#page-0-0), [predicate-numeric](#page-23-1), [predicate-scalar](#page-24-1), [predicate-trend](#page-25-1), [predicate-type](#page-26-1), [predicate-utils](#page-27-1)

<span id="page-23-1"></span>predicate-numeric *Numeric Predicates*

# Description

Check numeric objects:

- is\_zero() checks if an object contains only zeros.
- is\_odd() and is\_even() check if a number is odd or even, respectively.
- is\_positive() and is\_negative check if an object contains only (strictly) positive or negative numbers.
- is\_whole() checks if an object only contains whole numbers.

<span id="page-23-0"></span>

<span id="page-24-0"></span>predicate-scalar 25

#### Usage

```
is\_zero(x, na.rm = FALSE)is\_odd(x, na.rm = FALSE)is\_even(x, na.rm = FALSE)is_positive(x, strict = FALSE, na.rm = FALSE)
is_negative(x, strict = FALSE, na.rm = FALSE)
is_whole(x, na.rm = FALSE, tolerance = .Machine$double.eps^0.5)
```
# Arguments

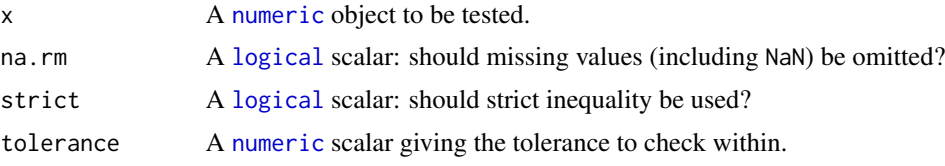

# Value

A [logical](#page-0-0) vector.

# See Also

Other predicates: [predicate-graph](#page-0-0), [predicate-matrix](#page-23-2), [predicate-scalar](#page-24-1), [predicate-trend](#page-25-1), [predicate-type](#page-26-1), [predicate-utils](#page-27-1)

<span id="page-24-1"></span>predicate-scalar *Scalar Type Predicates*

#### Description

Scalar Type Predicates

# Usage

is\_scalar\_list(x)

is\_scalar\_atomic(x)

is\_scalar\_vector(x)

is\_scalar\_numeric(x)

```
is_scalar_integer(x)
```
is\_scalar\_double(x)

is\_scalar\_character(x)

is\_scalar\_logical(x)

#### Arguments

x An object to be tested.

# Value

A [logical](#page-0-0) scalar.

#### See Also

Other predicates: [predicate-graph](#page-0-0), [predicate-matrix](#page-23-2), [predicate-numeric](#page-23-1), [predicate-trend](#page-25-1), [predicate-type](#page-26-1), [predicate-utils](#page-27-1)

<span id="page-25-1"></span>predicate-trend *Numeric Trend Predicates*

#### Description

Check numeric objects:

- is\_constant() checks for equality among all elements of a vector.
- is\_increasing() and is\_decreasing() check if a sequence of numbers is monotonically increasing or decreasing, respectively.

# Usage

```
is_constant(x, tolerance = .Machine$double.eps^0.5, na.rm = FALSE)
is_increasing(x, na.rm = FALSE)
is_decreasing(x, na.rm = FALSE)
is_greater(x, y, strict = FALSE, na.rm = FALSE)
```

```
is_lower(x, y, strict = FALSE, na.rm = FALSE)
```
# <span id="page-26-0"></span>predicate-type 27

# Arguments

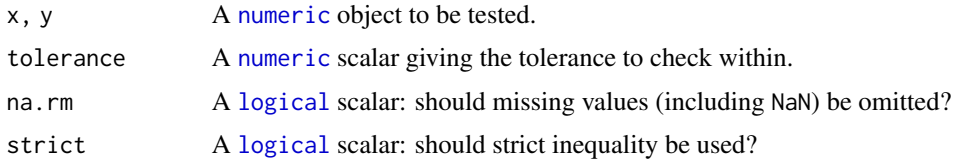

# Value

A [logical](#page-0-0) scalar.

# See Also

Other predicates: [predicate-graph](#page-0-0), [predicate-matrix](#page-23-2), [predicate-numeric](#page-23-1), [predicate-scalar](#page-24-1), [predicate-type](#page-26-1), [predicate-utils](#page-27-1)

<span id="page-26-1"></span>predicate-type *Type Predicates*

# Description

Type Predicates

# Usage

is\_list(x)

is\_atomic(x)

is\_vector(x)

is\_numeric(x)

is\_integer(x)

is\_double(x)

is\_character(x)

is\_logical(x)

is\_error(x)

is\_warning(x)

is\_message(x)

#### Arguments

x An object to be tested.

# Value

A [logical](#page-0-0) scalar.

# See Also

Other predicates: [predicate-graph](#page-0-0), [predicate-matrix](#page-23-2), [predicate-numeric](#page-23-1), [predicate-scalar](#page-24-1), [predicate-trend](#page-25-1), [predicate-utils](#page-27-1)

<span id="page-27-1"></span>predicate-utils *Utility Predicates*

# Description

- is\_empty() checks is an object is empty (any zero-length dimensions).
- has\_length() checks how long is an object.
- has\_names() checks if an object is named.
- has\_duplicates() checks if an object has duplicated elements.
- has\_missing() and has\_infinite() check if an object contains missing or infinite values.

#### Usage

has\_length(x, n = NULL)

```
has_names(x, names = NULL)
```
has\_duplicates(x)

has\_missing(x)

has\_infinite(x)

is\_empty(x)

#### Arguments

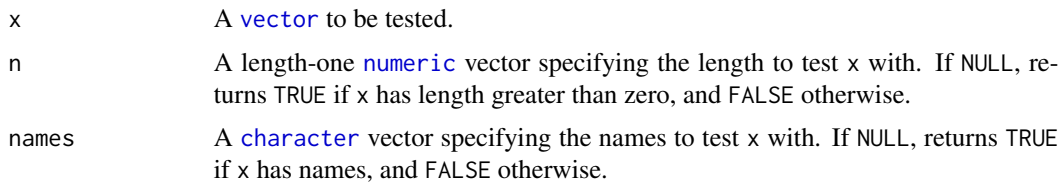

<span id="page-27-0"></span>

#### <span id="page-28-0"></span>remove 29

# Value

A [logical](#page-0-0) scalar.

# See Also

Other predicates: [predicate-graph](#page-0-0), [predicate-matrix](#page-23-2), [predicate-numeric](#page-23-1), [predicate-scalar](#page-24-1), [predicate-trend](#page-25-1), [predicate-type](#page-26-1)

<span id="page-28-1"></span>remove *Remove values according to a given predicate*

# Description

Removes rows/columns in an array-like object according to a given predicate.

#### Usage

```
compact(x, f, \ldots)remove_NA(x, \ldots)remove_Inf(x, ...)
remove_zero(x, ...)
remove_empty(x, ...)
## S4 method for signature 'ANY,`function`'
compact(x, f, margin = 1, negative = FALSE, all = FALSE)## S4 method for signature 'ANY'
remove_NA(x, margin = 1, all = FALSE)## S4 method for signature 'ANY'
remove_Inf(x, margin = 1, all = FALSE)## S4 method for signature 'ANY'
remove\_zero(x, margin = 1, all = FALSE)## S4 method for signature 'ANY'
remove-empty(x, margin = 1)
```
#### Arguments

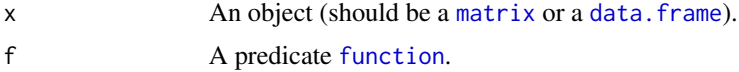

<span id="page-29-0"></span>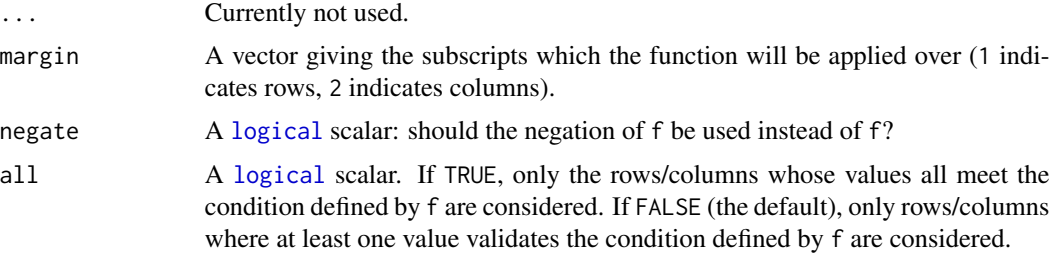

#### Details

- remove\_NA() remove rows/columns that contain [missing values.](#page-0-0)
- remove\_Inf() remove rows/columns that contain [infinite values.](#page-0-0)
- remove\_zero() remove rows/columns that contain zero.
- remove\_empty() is a special case that remove empty rows/columns. A row/column is empty if it contains only NA, zeros (if of type numeric) or zero length character strings (if of type character).

#### Author(s)

N. Frerebeau

#### See Also

Other data cleaning tools: [assign\(](#page-2-1)), [count\(](#page-12-1)), [detect\(](#page-14-1)), [replace\(](#page-30-1))

```
## Create a count data matrix
X \le matrix(sample(1:10, 25, TRUE), nrow = 5, ncol = 5)
## Add NA
k \leq - sample(1:25, 3, FALSE)
X[k] <- NA
X
## Count missing values in rows
count(X, f = is.na, margin = 1)## Count non-missing values in columns
count(X, f = is.na, margin = 2, negative = TRUE)## Find row with NA
detect(X, f = is.na, margin = 1)## Find column without any NA
detect(X, f = is.na, margin = 2, negative = TRUE, all = TRUE)## Remove row with any NA
compact(X, f = is.na, margin = 1, all = FALSE)## Remove column with any NA
compact(X, f = is.na, margin = 2, all = FALSE)
```
#### <span id="page-30-0"></span>replace 31

```
## Replace NA with zeros
replace_NA(X, value = 0)
```
#### <span id="page-30-1"></span>replace *Data Replacement*

# Description

Replaces [missing](#page-0-0) or [infinite](#page-0-0) values or zeros.

#### Usage

```
replace_NA(x, ...)
replace_Inf(x, ...)
replace_zero(x, ...)
## S4 method for signature 'matrix'
replace_MA(x, value = 0)## S4 method for signature 'matrix'
replace_Inf(x, value = 0)## S4 method for signature 'matrix'
replace_zero(x, value)
```
# Arguments

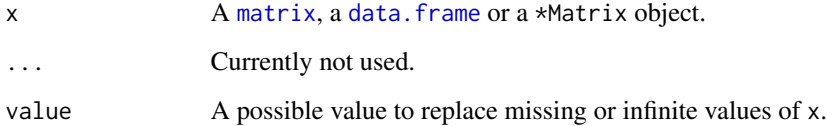

#### Author(s)

N. Frerebeau

# See Also

Other data cleaning tools: [assign\(](#page-2-1)), [count\(](#page-12-1)), [detect\(](#page-14-1)), [remove\(](#page-28-1))

#### Examples

```
## Create a count data matrix
X \le matrix(sample(1:10, 25, TRUE), nrow = 5, ncol = 5)
## Add NA
k \leq - sample(1:25, 3, FALSE)
X[k] <- NA
X
## Count missing values in rows
count(X, f = is.na, margin = 1)## Count non-missing values in columns
count(X, f = is.na, margin = 2, negative = TRUE)## Find row with NA
detect(X, f = is.na, margin = 1)## Find column without any NA
detect(X, f = is.na, margin = 2, negative = TRUE, all = TRUE)## Remove row with any NA
compact(X, f = is.na, margin = 1, all = FALSE)## Remove column with any NA
compact(X, f = is.na, margin = 2, all = FALSE)## Replace NA with zeros
replace_MA(X, value = 0)
```

```
StratigraphicMatrix-class
```
*Stratigraphic Matrix*

# Description

An S4 class to represent a stratigraphic matrix.

### Details

A stratigraphic matrix represents directed relationships between stratigraphic units. A stratigraphic matrix is an adjacency matrix (a non symmetric square matrix with zeros on its main diagonal), suitable to build a directed acyclic graph (DAG).

#### Author(s)

N. Frerebeau

#### See Also

```
as_stratigraphy()
```

```
CompositionMatrix-classCountMatrix-classDataMatrixIncidenceMatrix-class,
OccurrenceMatrix-class, coerce()
```
<span id="page-31-0"></span>

<span id="page-32-0"></span>subset 33

# Examples

```
# Principles of Archaeological Stratigraphy, fig. 12
harris <- matrix(
  data = c(2, 1,3, 1,
           4, 1,
           5, 2,
           5, 3,
           5, 4,
           6, 5,
           7, 1,
           7, 6,
           8, 1,
           8, 6,
           9, 7,
           9, 8),
  ncol = 2,
  byrow = TRUE,
  dimnames = list(NULL, c("lower", "upper"))
\lambda
```

```
strati <- as_stratigraphy(harris)
```
<span id="page-32-1"></span>

#### subset *Extract or Replace Parts of an Object*

## Description

Operators acting on objects to extract or replace parts.

#### Usage

```
## S4 method for signature 'AbundanceMatrix'
x[i, j, ..., drop = TRUE]## S4 replacement method for signature 'AbundanceMatrix'
x[i, j, ...] <- value
## S4 replacement method for signature 'AbundanceMatrix'
x[[i, j, ...]] <- value
```
#### Arguments

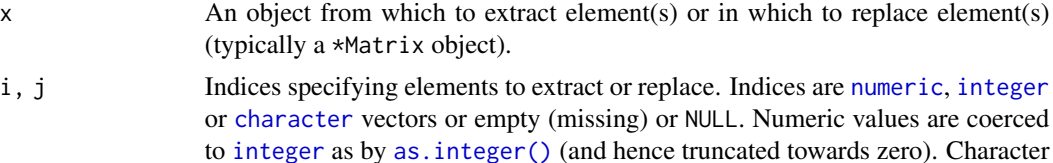

<span id="page-33-0"></span>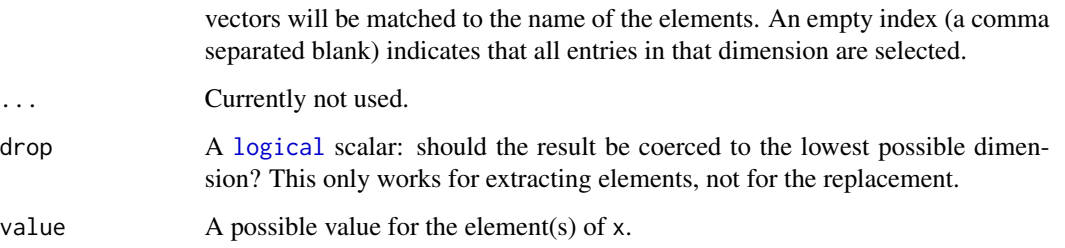

# Value

A subsetted object of the same sort as x.

#### Author(s)

N. Frerebeau

#### See Also

Other mutators: [mutators](#page-18-1), [summary\(](#page-34-1))

```
## Create an incidence (presence/absence) matrix
## Data will be coerced with as.logical()
A \le IncidenceMatrix(data = sample(0:1, 100, TRUE, c(1, 1/3)), nrow = 20)
## Create a count data matrix
B <- CountMatrix(data = sample(0:10, 100, TRUE), nrow = 20)
```

```
## Access
dim(B) # Get the matrix dimensions
row(B) # Get the row indexes
col(B, as.factor = TRUE) # Get the column indexes
nrow(B) # Get the number of rows
ncol(B) # Get the number of columns
dimnames(B) # Get the dimension names
rownames(B) <- LETTERS[1:20] # Set the row names
rownames(B) # Get the rownames
colnames(B) <- letters[21:25] # Set the column names
colnames(B) # Get the column names
```

```
## Subset
B[[1, 1]] # Get the first value
B[1] # Get the first value
B[, ] # Get all values
B[1, , drop = FALSE] # Get the first row
B[, 1:3] # Get the first three column
```
<span id="page-34-1"></span><span id="page-34-0"></span>

Produces result summaries.

# Usage

## S4 method for signature 'AbundanceMatrix' summary(object, ...)

# Arguments

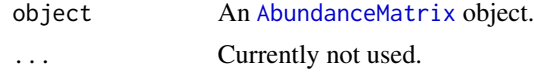

# Value

An AbundanceSummary object.

#### Author(s)

N. Frerebeau

#### See Also

Other mutators: [mutators](#page-18-1), [subset\(](#page-32-1))

```
## Create a data.frame
X \le matrix(data = sample(0:10, 50, TRUE), nrow = 10, ncol = 5)
Y <- as.data.frame(X)
## Coerce to a count matrix
Z \leftarrow as_count(Y)## Set/get groups
set_samples(Z) <- rep(c("a", "b", "c", "d", "e"), each = 2)get_samples(Z)
## Set/get groups
set\_groups(Z) \leftarrow rep(c("A", "B"), each = 5)get_groups(Z)
## Get/get TPQ/TAQ
chrono <- list(
  tpq = sample(1301:1400, 10, replace = TRUE),
```
#### <span id="page-35-0"></span>36 validate values of the state of the state of the state of the state of the state of the state of the state of the state of the state of the state of the state of the state of the state of the state of the state of the s

```
tag = sample(1451:1500, 10, replace = TRUE))
set_terminus(Z) <- chrono
get_terminus(Z)
## Collection of features
as_features(Z)
## Summarize data
summary(Z)
```
<span id="page-35-1"></span>

validate *Validate a Condition*

# Description

Validate a Condition

# Usage

validate(expr)

# Arguments

expr An object to be evaluated.

#### Value

Returns NULL on success, otherwise returns the error as a string.

# Author(s)

N. Frerebeau

#### See Also

Other validation methods: [check-attribute](#page-3-1), [check-data](#page-4-1), [check-graph](#page-0-0), [check-matrix](#page-4-2), [check-numeric](#page-5-1), [check-type](#page-6-1)

# <span id="page-36-0"></span>**Index**

∗ classes coerce, [8](#page-7-0) CompositionMatrix-class, [11](#page-10-0) CountMatrix-class, [14](#page-13-0) IncidenceMatrix-class, [17](#page-16-0) OccurrenceMatrix-class, [23](#page-22-0) StratigraphicMatrix-class, [32](#page-31-0) ∗ data cleaning tools assign, [3](#page-2-0) count, [13](#page-12-0) detect, [15](#page-14-0) remove, [29](#page-28-0) replace, [31](#page-30-0) ∗ mutators mutators, [19](#page-18-0) subset, [33](#page-32-0) summary, [35](#page-34-0) ∗ predicates predicate-matrix, [24](#page-23-0) predicate-numeric, [24](#page-23-0) predicate-scalar, [25](#page-24-0) predicate-trend, [26](#page-25-0) predicate-type, [27](#page-26-0) predicate-utils, [28](#page-27-0) ∗ resampling methods confidence, [12](#page-11-0) jackknife, [18](#page-17-0) ∗ validation methods check-attribute, [4](#page-3-0) check-data, [5](#page-4-0) check-matrix, [5](#page-4-0) check-numeric, [6](#page-5-0) check-type, [7](#page-6-0) validate, [36](#page-35-0) .CompositionMatrix *(*CompositionMatrix-class*)*, [11](#page-10-0) .CountMatrix *(*CountMatrix-class*)*, [14](#page-13-0) .IncidenceMatrix *(*IncidenceMatrix-class*)*, [17](#page-16-0)

.OccurrenceMatrix *(*OccurrenceMatrix-class*)*, [23](#page-22-0) .StratigraphicMatrix *(*StratigraphicMatrix-class*)*, [32](#page-31-0) [,AbundanceMatrix-method *(*subset*)*, [33](#page-32-0) [<-,AbundanceMatrix-method *(*subset*)*, [33](#page-32-0) [[<-,AbundanceMatrix-method *(*subset*)*, [33](#page-32-0) AbundanceMatrix, *[21](#page-20-0)*, *[35](#page-34-0)* as.integer(), *[33](#page-32-0)* as.vector, *[11](#page-10-0)*, *[14](#page-13-0)*, *[17](#page-16-0)* as\_composition *(*coerce*)*, [8](#page-7-0) as\_composition(), *[11](#page-10-0)* as\_composition,ANY-method *(*coerce*)*, [8](#page-7-0) as\_composition-method *(*coerce*)*, [8](#page-7-0) as\_count *(*coerce*)*, [8](#page-7-0) as\_count(), *[15](#page-14-0)* as\_count,ANY-method *(*coerce*)*, [8](#page-7-0) as\_count-method *(*coerce*)*, [8](#page-7-0) as\_features *(*coerce*)*, [8](#page-7-0) as\_features,AbundanceMatrix-method *(*coerce*)*, [8](#page-7-0) as\_features-method *(*coerce*)*, [8](#page-7-0) as\_incidence *(*coerce*)*, [8](#page-7-0) as\_incidence(), *[17](#page-16-0)* as\_incidence,ANY-method *(*coerce*)*, [8](#page-7-0) as\_incidence-method *(*coerce*)*, [8](#page-7-0) as\_long *(*coerce*)*, [8](#page-7-0) as\_long,AbundanceMatrix-method *(*coerce*)*, [8](#page-7-0) as\_long,matrix-method *(*coerce*)*, [8](#page-7-0) as\_long-method *(*coerce*)*, [8](#page-7-0) as\_occurrence *(*coerce*)*, [8](#page-7-0) as\_occurrence(), *[23](#page-22-0)* as\_occurrence,ANY-method *(*coerce*)*, [8](#page-7-0) as\_occurrence-method *(*coerce*)*, [8](#page-7-0) as\_stratigraphy *(*coerce*)*, [8](#page-7-0) as\_stratigraphy(), *[32](#page-31-0)* as\_stratigraphy,ANY-method *(*coerce*)*, [8](#page-7-0) as\_stratigraphy-method *(*coerce*)*, [8](#page-7-0)

assert\_count *(*check-numeric*)*, [6](#page-5-0) assert\_dimensions *(*check-attribute*)*, [4](#page-3-0) assert\_dimnames *(*check-attribute*)*, [4](#page-3-0) assert\_empty *(*check-attribute*)*, [4](#page-3-0) assert\_filled *(*check-attribute*)*, [4](#page-3-0) assert\_infinite *(*check-data*)*, [5](#page-4-0) assert\_length *(*check-attribute*)*, [4](#page-3-0) assert\_lengths *(*check-attribute*)*, [4](#page-3-0) assert\_matrix *(*check-matrix*)*, [5](#page-4-0) assert\_missing *(*check-data*)*, [5](#page-4-0) assert\_names *(*check-attribute*)*, [4](#page-3-0) assert\_numeric *(*check-numeric*)*, [6](#page-5-0) assert\_relation *(*check-numeric*)*, [6](#page-5-0) assert\_scalar *(*check-type*)*, [7](#page-6-0) assert\_trend *(*check-numeric*)*, [6](#page-5-0) assert\_type *(*check-type*)*, [7](#page-6-0) assert\_unique *(*check-data*)*, [5](#page-4-0) assign, [3,](#page-2-0) *[13](#page-12-0)*, *[16](#page-15-0)*, *[30,](#page-29-0) [31](#page-30-0)* assign\_colnames *(*assign*)*, [3](#page-2-0) assign\_colnames,data.frame-method *(*assign*)*, [3](#page-2-0) assign\_colnames-method *(*assign*)*, [3](#page-2-0) assign\_rownames *(*assign*)*, [3](#page-2-0) assign\_rownames,data.frame-method *(*assign*)*, [3](#page-2-0) assign\_rownames-method *(*assign*)*, [3](#page-2-0)

character, *[6,](#page-5-0) [7](#page-6-0)*, *[12](#page-11-0)*, *[28](#page-27-0)*, *[33](#page-32-0)* check-attribute, [4](#page-3-0) check-data, [5](#page-4-0) check-matrix, [5](#page-4-0) check-numeric, [6](#page-5-0) check-type, [7](#page-6-0) coerce, [8,](#page-7-0) *[11](#page-10-0)*, *[15](#page-14-0)*, *[17](#page-16-0)*, *[23](#page-22-0)*, *[32](#page-31-0)* compact *(*remove*)*, [29](#page-28-0) compact,ANY,function-method *(*remove*)*, [29](#page-28-0) compact-method *(*remove*)*, [29](#page-28-0) CompositionMatrix, *[9](#page-8-0)* CompositionMatrix *(*CompositionMatrix-class*)*, [11](#page-10-0) CompositionMatrix-class, [11](#page-10-0) confidence, [12,](#page-11-0) *[19](#page-18-0)* confidence,numeric-method *(*confidence*)*, [12](#page-11-0) confidence-method *(*confidence*)*, [12](#page-11-0) count, *[3](#page-2-0)*, [13,](#page-12-0) *[16](#page-15-0)*, *[30,](#page-29-0) [31](#page-30-0)* count,data.frame,function-method *(*count*)*, [13](#page-12-0) count,matrix,function-method *(*count*)*, [13](#page-12-0)

count-method *(*count*)*, [13](#page-12-0) CountMatrix, *[9](#page-8-0)* CountMatrix *(*CountMatrix-class*)*, [14](#page-13-0) CountMatrix-class, [14](#page-13-0)

data.frame, *[3](#page-2-0)*, *[9](#page-8-0)*, *[13](#page-12-0)*, *[16](#page-15-0)*, *[29](#page-28-0)*, *[31](#page-30-0)* DataMatrix, *[10,](#page-9-0) [11](#page-10-0)*, *[15](#page-14-0)*, *[17](#page-16-0)*, *[23](#page-22-0)*, *[32](#page-31-0)* detect, *[3](#page-2-0)*, *[13](#page-12-0)*, [15,](#page-14-0) *[30,](#page-29-0) [31](#page-30-0)* detect,ANY,function-method *(*detect*)*, [15](#page-14-0) detect-method *(*detect*)*, [15](#page-14-0) dimnames, *[11](#page-10-0)*, *[15](#page-14-0)*, *[17](#page-16-0)*

expression, *[11](#page-10-0)*, *[14](#page-13-0)*, *[17](#page-16-0)*

factor, *[9](#page-8-0)* function, *[13](#page-12-0)*, *[16](#page-15-0)*, *[18](#page-17-0)*, *[29](#page-28-0)*

get *(*mutators*)*, [19](#page-18-0) get\_dates *(*mutators*)*, [19](#page-18-0) get\_dates,AbundanceMatrix-method *(*mutators*)*, [19](#page-18-0) get\_dates-method *(*mutators*)*, [19](#page-18-0) get\_groups *(*mutators*)*, [19](#page-18-0) get\_groups,AbundanceMatrix-method *(*mutators*)*, [19](#page-18-0) get\_groups-method *(*mutators*)*, [19](#page-18-0) get\_samples *(*mutators*)*, [19](#page-18-0) get\_samples,AbundanceMatrix-method *(*mutators*)*, [19](#page-18-0) get\_samples-method *(*mutators*)*, [19](#page-18-0) get\_taq *(*mutators*)*, [19](#page-18-0) get\_taq,AbundanceMatrix-method *(*mutators*)*, [19](#page-18-0) get\_taq-method *(*mutators*)*, [19](#page-18-0) get\_terminus *(*mutators*)*, [19](#page-18-0) get\_terminus,AbundanceMatrix-method *(*mutators*)*, [19](#page-18-0) get\_terminus-method *(*mutators*)*, [19](#page-18-0) get\_totals *(*mutators*)*, [19](#page-18-0) get\_totals,AbundanceMatrix-method *(*mutators*)*, [19](#page-18-0) get\_totals,OccurrenceMatrix-method *(*mutators*)*, [19](#page-18-0) get\_totals-method *(*mutators*)*, [19](#page-18-0) get\_tpq *(*mutators*)*, [19](#page-18-0) get\_tpq,AbundanceMatrix-method *(*mutators*)*, [19](#page-18-0) get\_tpq-method *(*mutators*)*, [19](#page-18-0)

has\_dates *(*mutators*)*, [19](#page-18-0)

#### INDEX  $39$

has\_dates,AbundanceMatrix-method *(*mutators*)*, [19](#page-18-0) has\_dates-method *(*mutators*)*, [19](#page-18-0) has\_duplicates *(*predicate-utils*)*, [28](#page-27-0) has\_groups *(*mutators*)*, [19](#page-18-0) has\_groups,AbundanceMatrix-method *(*mutators*)*, [19](#page-18-0) has\_groups-method *(*mutators*)*, [19](#page-18-0) has\_infinite *(*predicate-utils*)*, [28](#page-27-0) has\_length *(*predicate-utils*)*, [28](#page-27-0) has\_missing *(*predicate-utils*)*, [28](#page-27-0) has\_names *(*predicate-utils*)*, [28](#page-27-0) has\_terminus *(*mutators*)*, [19](#page-18-0) has\_terminus,AbundanceMatrix-method *(*mutators*)*, [19](#page-18-0) has\_terminus-method *(*mutators*)*, [19](#page-18-0) IncidenceMatrix, *[9](#page-8-0)* IncidenceMatrix *(*IncidenceMatrix-class*)*, [17](#page-16-0) IncidenceMatrix-class, [17](#page-16-0) infinite, *[31](#page-30-0)* infinite values, *[30](#page-29-0)* integer, *[23](#page-22-0)*, *[33](#page-32-0)* is\_atomic *(*predicate-type*)*, [27](#page-26-0) is\_character *(*predicate-type*)*, [27](#page-26-0) is\_constant *(*predicate-trend*)*, [26](#page-25-0) is\_decreasing *(*predicate-trend*)*, [26](#page-25-0) is\_double *(*predicate-type*)*, [27](#page-26-0) is\_empty *(*predicate-utils*)*, [28](#page-27-0) is\_error *(*predicate-type*)*, [27](#page-26-0) is\_even *(*predicate-numeric*)*, [24](#page-23-0) is\_greater *(*predicate-trend*)*, [26](#page-25-0) is\_increasing *(*predicate-trend*)*, [26](#page-25-0) is\_integer *(*predicate-type*)*, [27](#page-26-0) is\_list *(*predicate-type*)*, [27](#page-26-0) is\_logical *(*predicate-type*)*, [27](#page-26-0) is\_lower *(*predicate-trend*)*, [26](#page-25-0) is\_message *(*predicate-type*)*, [27](#page-26-0) is\_negative *(*predicate-numeric*)*, [24](#page-23-0) is\_numeric *(*predicate-type*)*, [27](#page-26-0) is\_odd *(*predicate-numeric*)*, [24](#page-23-0) is\_positive *(*predicate-numeric*)*, [24](#page-23-0) is\_scalar\_atomic *(*predicate-scalar*)*, [25](#page-24-0) is\_scalar\_character *(*predicate-scalar*)*, [25](#page-24-0) is\_scalar\_double *(*predicate-scalar*)*, [25](#page-24-0) is\_scalar\_integer *(*predicate-scalar*)*, [25](#page-24-0) is\_scalar\_list *(*predicate-scalar*)*, [25](#page-24-0)

is\_scalar\_logical *(*predicate-scalar*)*, [25](#page-24-0) is\_scalar\_numeric *(*predicate-scalar*)*, [25](#page-24-0) is\_scalar\_vector *(*predicate-scalar*)*, [25](#page-24-0) is\_square *(*predicate-matrix*)*, [24](#page-23-0) is\_symmetric *(*predicate-matrix*)*, [24](#page-23-0) is\_vector *(*predicate-type*)*, [27](#page-26-0) is\_warning *(*predicate-type*)*, [27](#page-26-0) is\_whole *(*predicate-numeric*)*, [24](#page-23-0) is\_zero *(*predicate-numeric*)*, [24](#page-23-0)

jackknife, *[13](#page-12-0)*, [18](#page-17-0) jackknife,numeric-method *(*jackknife*)*, [18](#page-17-0) jackknife-method *(*jackknife*)*, [18](#page-17-0)

list, *[9](#page-8-0)*, *[21](#page-20-0)* logical, *[3,](#page-2-0) [4](#page-3-0)*, *[9](#page-8-0)*, *[13](#page-12-0)*, *[16](#page-15-0)*, *[22](#page-21-0)*, *[24](#page-23-0)[–30](#page-29-0)*, *[34](#page-33-0)*

matrix, *[6](#page-5-0)*, *[9](#page-8-0)*, *[13](#page-12-0)*, *[16](#page-15-0)*, *[24](#page-23-0)*, *[29](#page-28-0)*, *[31](#page-30-0)* missing, *[31](#page-30-0)* missing values, *[30](#page-29-0)* mutators, [19,](#page-18-0) *[34,](#page-33-0) [35](#page-34-0)*

numeric, *[3](#page-2-0)*, *[6](#page-5-0)*, *[12,](#page-11-0) [13](#page-12-0)*, *[18](#page-17-0)*, *[25](#page-24-0)*, *[27,](#page-26-0) [28](#page-27-0)*, *[33](#page-32-0)*

OccurrenceMatrix, *[9](#page-8-0)* OccurrenceMatrix-class, [23](#page-22-0)

predicate-matrix, [24](#page-23-0) predicate-numeric, [24](#page-23-0) predicate-scalar, [25](#page-24-0) predicate-trend, [26](#page-25-0) predicate-type, [27](#page-26-0) predicate-utils, [28](#page-27-0)

remove, *[3](#page-2-0)*, *[13](#page-12-0)*, *[16](#page-15-0)*, [29,](#page-28-0) *[31](#page-30-0)* remove\_empty *(*remove*)*, [29](#page-28-0) remove\_empty,ANY-method *(*remove*)*, [29](#page-28-0) remove\_empty-method *(*remove*)*, [29](#page-28-0) remove\_Inf *(*remove*)*, [29](#page-28-0) remove\_Inf,ANY-method *(*remove*)*, [29](#page-28-0) remove\_Inf-method *(*remove*)*, [29](#page-28-0) remove\_NA *(*remove*)*, [29](#page-28-0) remove\_NA,ANY-method *(*remove*)*, [29](#page-28-0) remove\_NA-method *(*remove*)*, [29](#page-28-0) remove\_zero *(*remove*)*, [29](#page-28-0) remove\_zero,ANY-method *(*remove*)*, [29](#page-28-0) remove\_zero-method *(*remove*)*, [29](#page-28-0) replace, *[3](#page-2-0)*, *[13](#page-12-0)*, *[16](#page-15-0)*, *[30](#page-29-0)*, [31](#page-30-0) replace\_Inf *(*replace*)*, [31](#page-30-0) replace\_Inf,matrix-method *(*replace*)*, [31](#page-30-0) replace\_Inf-method *(*replace*)*, [31](#page-30-0) replace\_NA *(*replace*)*, [31](#page-30-0) replace\_NA,matrix-method *(*replace*)*, [31](#page-30-0) replace\_NA-method *(*replace*)*, [31](#page-30-0) replace\_zero *(*replace*)*, [31](#page-30-0) replace\_zero,matrix-method *(*replace*)*, [31](#page-30-0) replace\_zero-method *(*replace*)*, [31](#page-30-0) set *(*mutators*)*, [19](#page-18-0) set\_dates,AbundanceMatrix,NULL-method *(*mutators*)*, [19](#page-18-0) set\_dates,AbundanceMatrix,numeric-method *(*mutators*)*, [19](#page-18-0) set\_dates-method *(*mutators*)*, [19](#page-18-0) set\_dates<- *(*mutators*)*, [19](#page-18-0) set\_dates<-,AbundanceMatrix,NULL-method *(*mutators*)*, [19](#page-18-0) set\_dates<-,AbundanceMatrix,numeric-method *(*mutators*)*, [19](#page-18-0) set\_groups,AbundanceMatrix-method *(*mutators*)*, [19](#page-18-0) set\_groups-method *(*mutators*)*, [19](#page-18-0) set\_groups<- *(*mutators*)*, [19](#page-18-0) set\_groups<-,AbundanceMatrix-method *(*mutators*)*, [19](#page-18-0) set\_samples,AbundanceMatrix-method *(*mutators*)*, [19](#page-18-0) set\_samples-method *(*mutators*)*, [19](#page-18-0) set\_samples<- *(*mutators*)*, [19](#page-18-0) set\_samples<-,AbundanceMatrix-method *(*mutators*)*, [19](#page-18-0) set\_taq,AbundanceMatrix,NULL-method *(*mutators*)*, [19](#page-18-0) set\_taq,AbundanceMatrix,numeric-method *(*mutators*)*, [19](#page-18-0) set\_taq-method *(*mutators*)*, [19](#page-18-0) set\_taq<- *(*mutators*)*, [19](#page-18-0) set\_taq<-,AbundanceMatrix,NULL-method *(*mutators*)*, [19](#page-18-0) set\_taq<-,AbundanceMatrix,numeric-method *(*mutators*)*, [19](#page-18-0) set\_terminus,AbundanceMatrix,list-method *(*mutators*)*, [19](#page-18-0) set\_terminus,AbundanceMatrix,NULL-method *(*mutators*)*, [19](#page-18-0) set\_terminus-method *(*mutators*)*, [19](#page-18-0) set\_terminus<- *(*mutators*)*, [19](#page-18-0) set\_terminus<-,AbundanceMatrix,list-method *(*mutators*)*, [19](#page-18-0)

set\_terminus<-,AbundanceMatrix,NULL-method *(*mutators*)*, [19](#page-18-0) set\_totals,AbundanceMatrix-method *(*mutators*)*, [19](#page-18-0) set\_totals-method *(*mutators*)*, [19](#page-18-0) set\_totals<- *(*mutators*)*, [19](#page-18-0) set\_totals<-,AbundanceMatrix-method *(*mutators*)*, [19](#page-18-0) set\_tpq,AbundanceMatrix,NULL-method *(*mutators*)*, [19](#page-18-0) set\_tpq,AbundanceMatrix,numeric-method *(*mutators*)*, [19](#page-18-0) set\_tpq-method *(*mutators*)*, [19](#page-18-0) set\_tpq<- *(*mutators*)*, [19](#page-18-0) set\_tpq<-,AbundanceMatrix,NULL-method *(*mutators*)*, [19](#page-18-0) set\_tpq<-,AbundanceMatrix,numeric-method *(*mutators*)*, [19](#page-18-0) StratigraphicMatrix, *[9](#page-8-0)* StratigraphicMatrix-class, [32](#page-31-0) subset, *[22](#page-21-0)*, [33,](#page-32-0) *[35](#page-34-0)* summary, *[22](#page-21-0)*, *[34](#page-33-0)*, [35](#page-34-0) summary,AbundanceMatrix-method *(*summary*)*, [35](#page-34-0)

```
validate, 4–7, 36
vector, 28
```